## **LayOut** Quick Reference Card | Mac

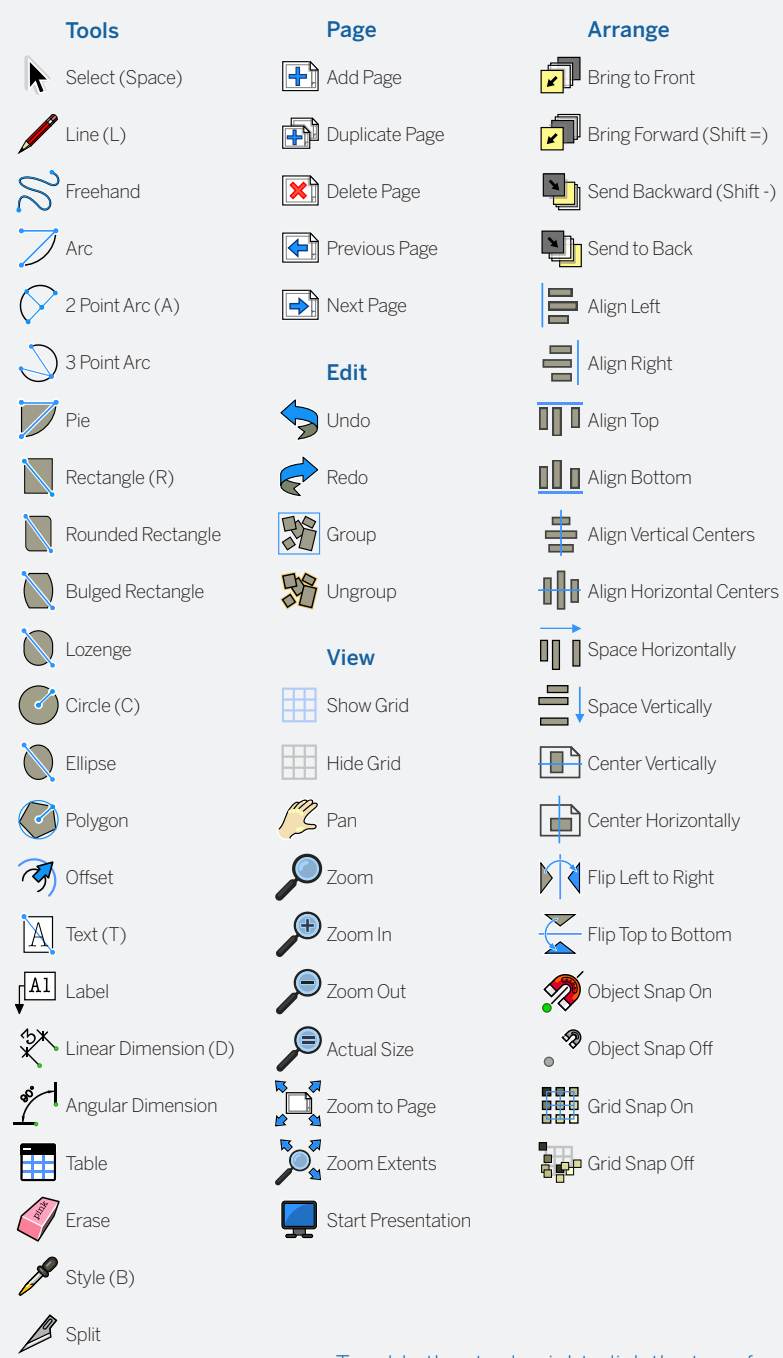

To add other tools, right-click the top of your document window and choose "Customize Toobar..."

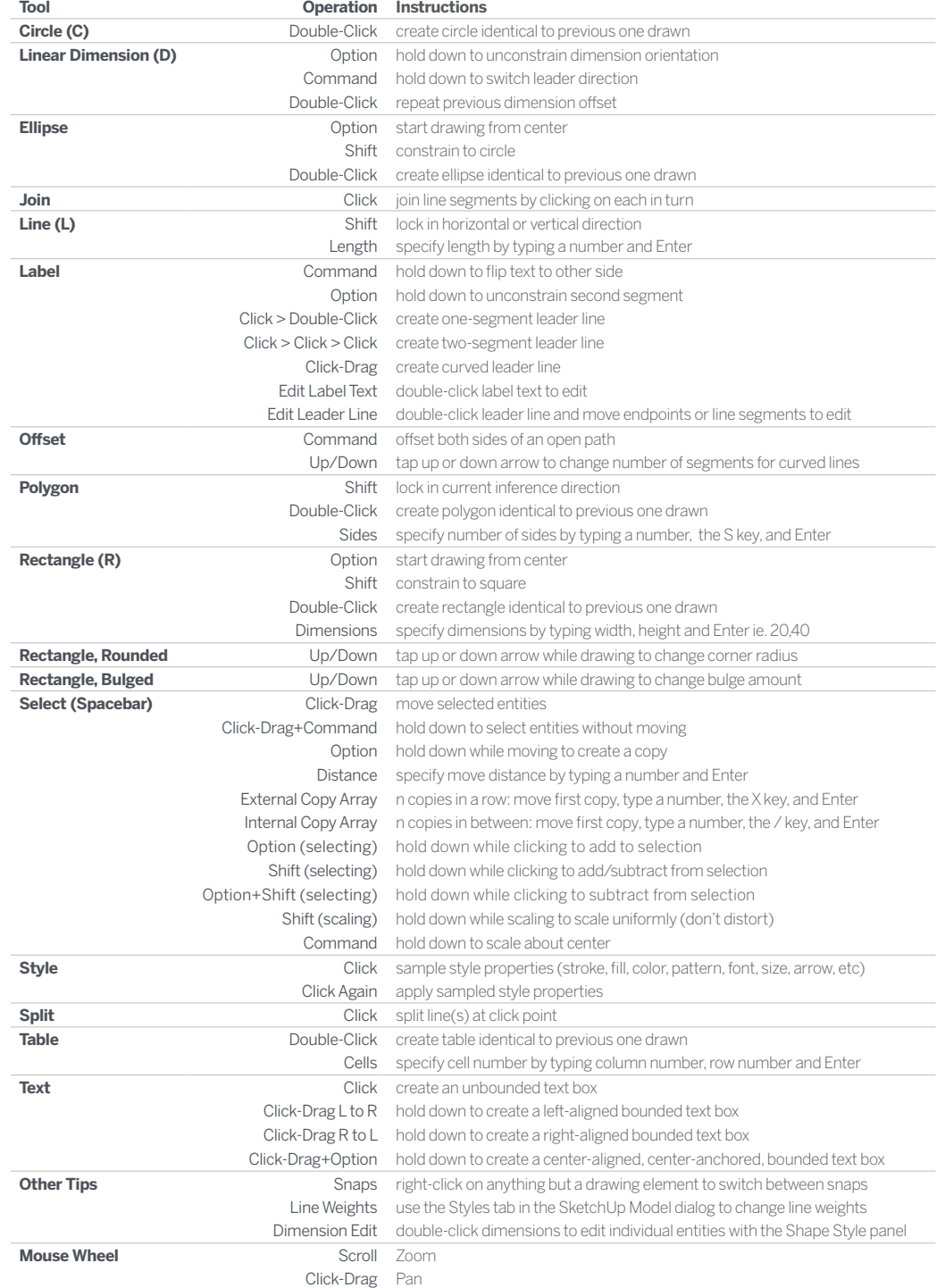

Soin

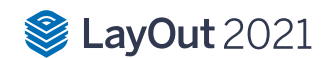